## Карта вызова скорой помощи по форме 110/у

<http://www.zakonprost.ru/content/base/part/654139>

## Описание полей

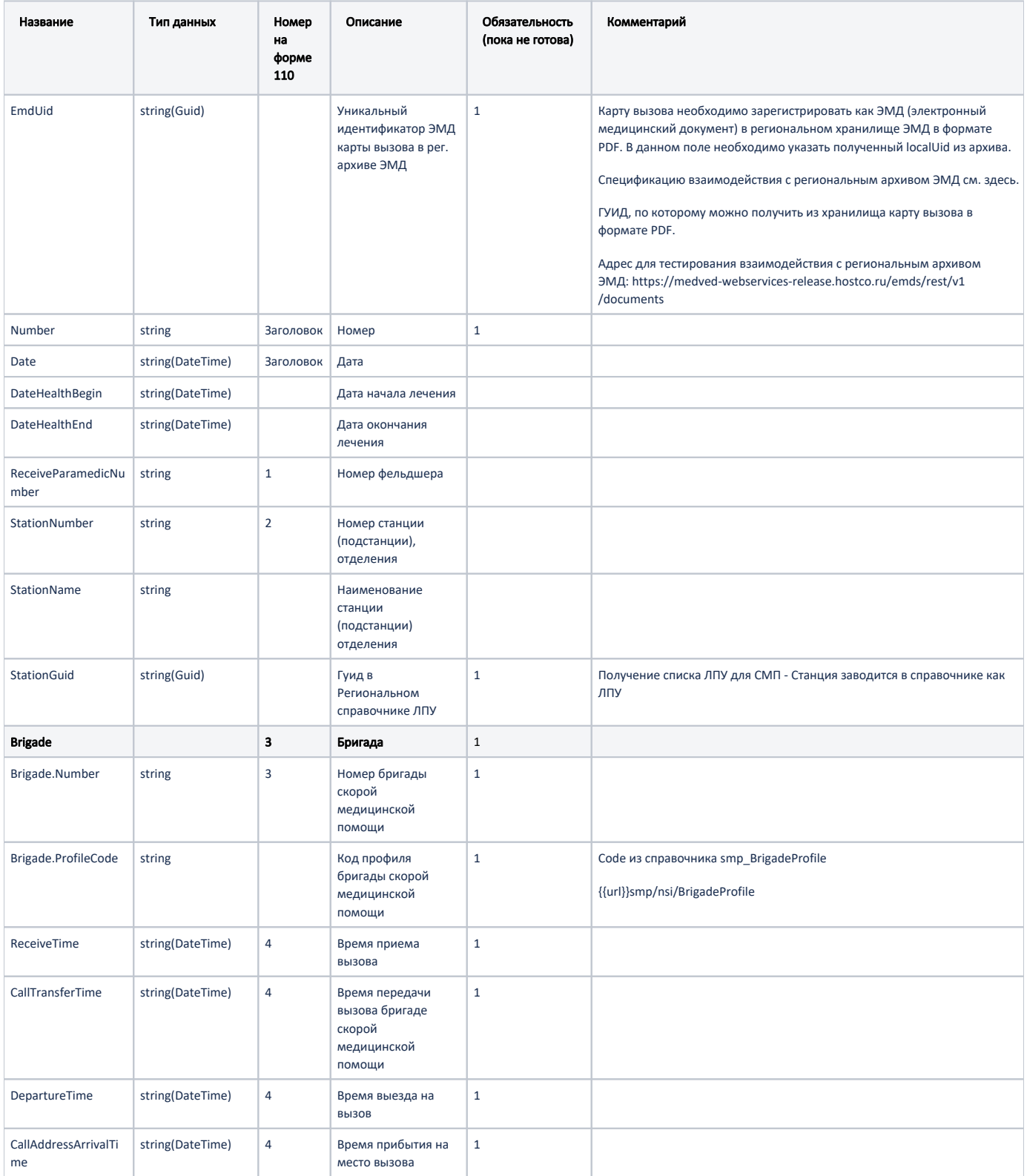

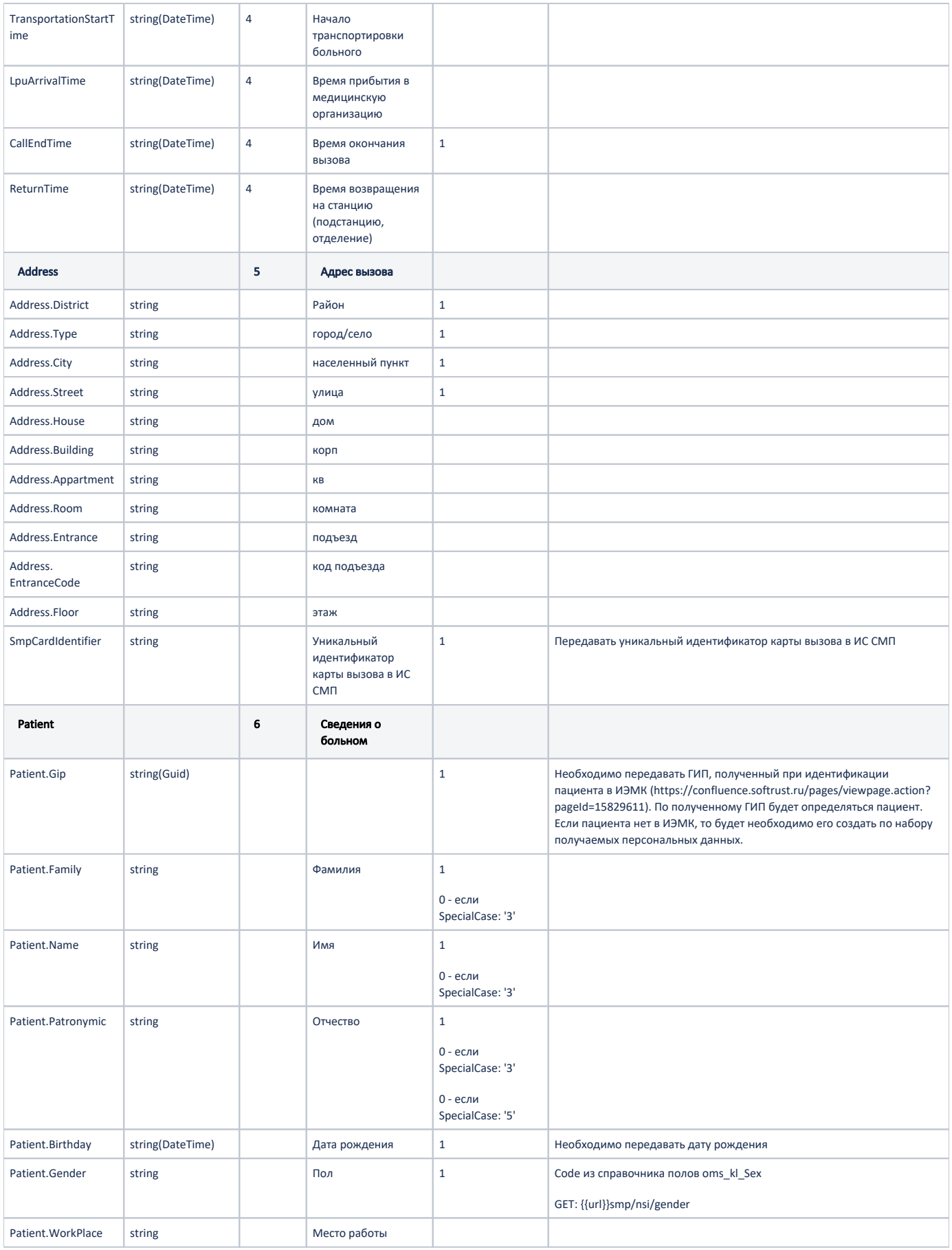

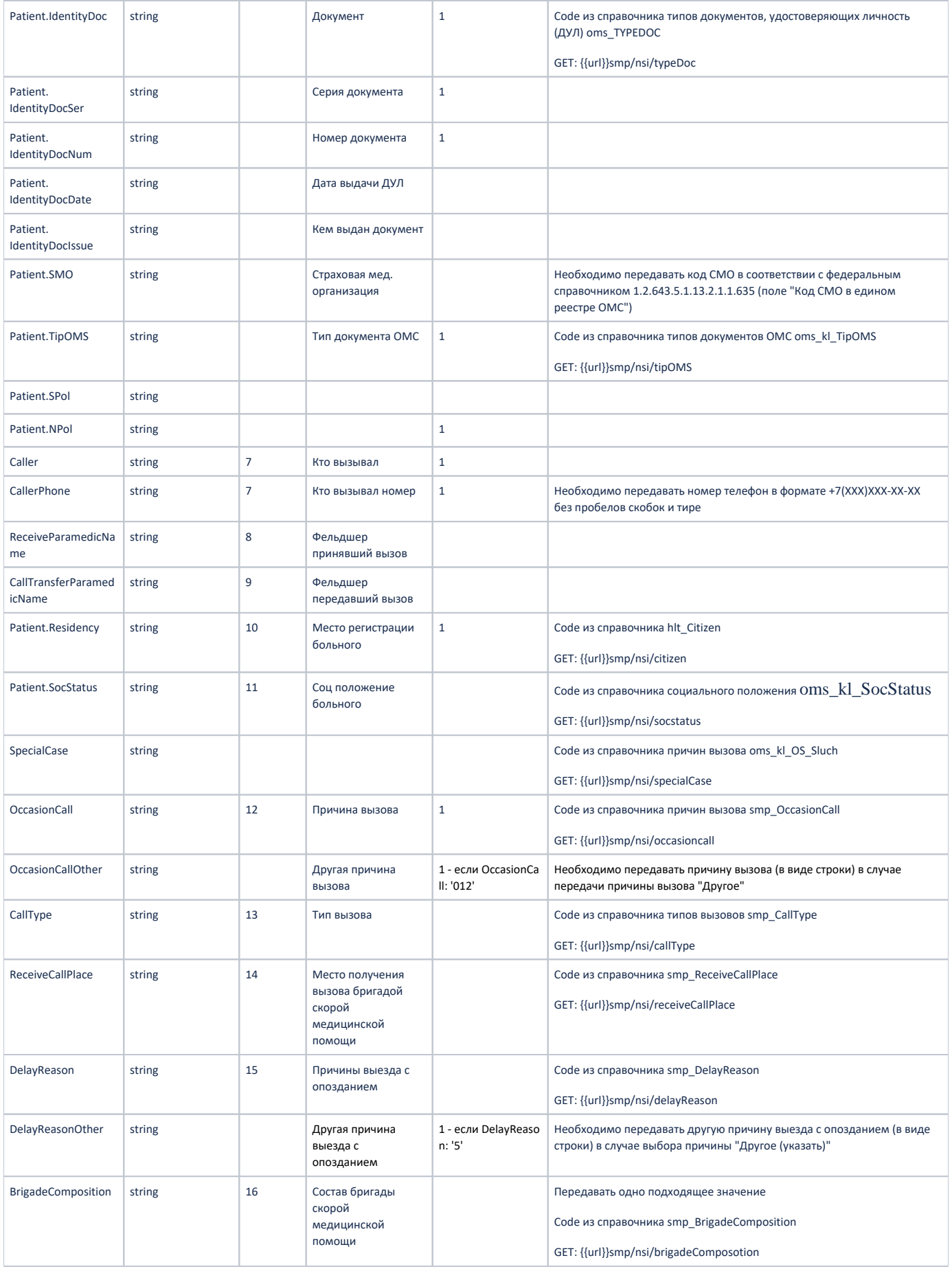

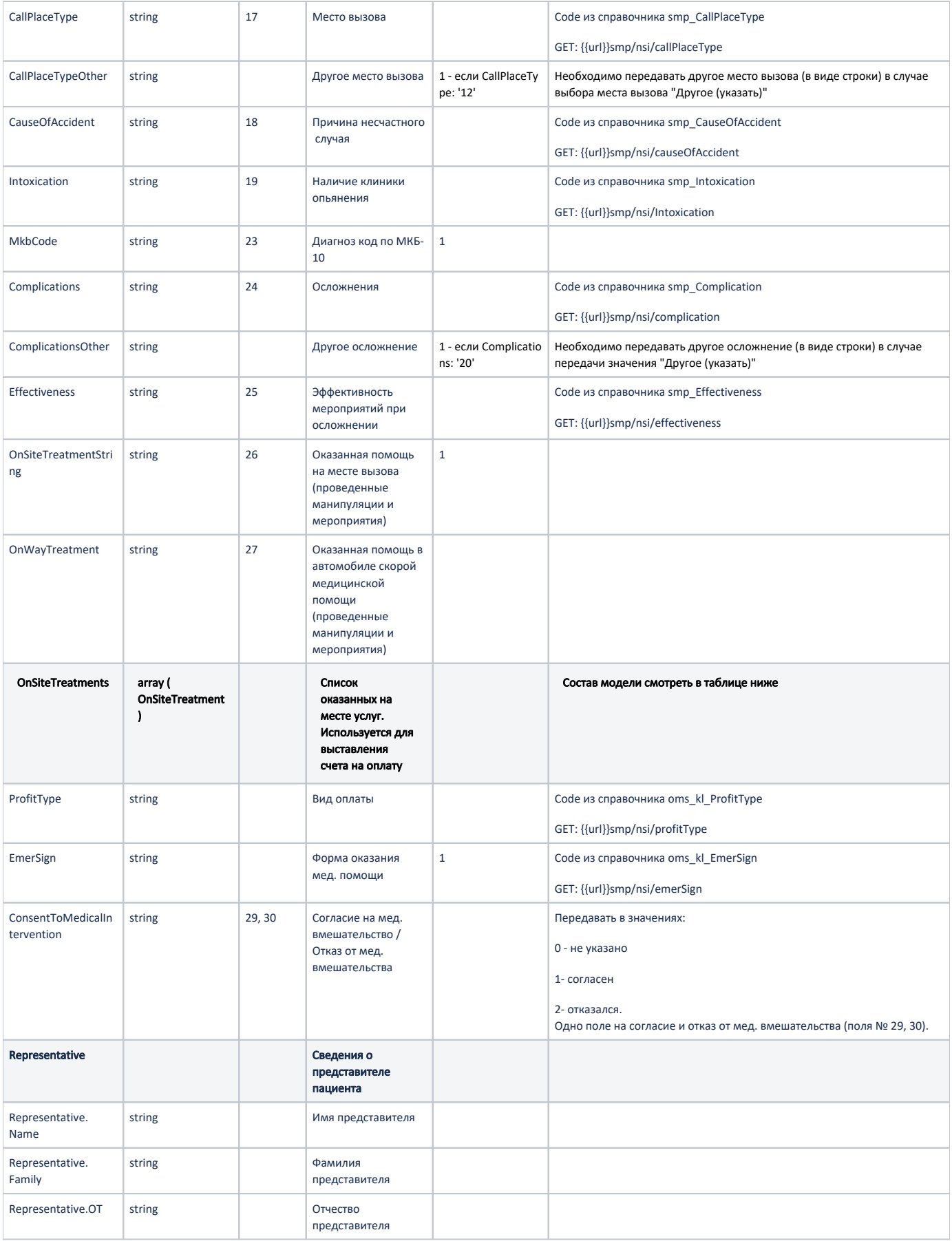

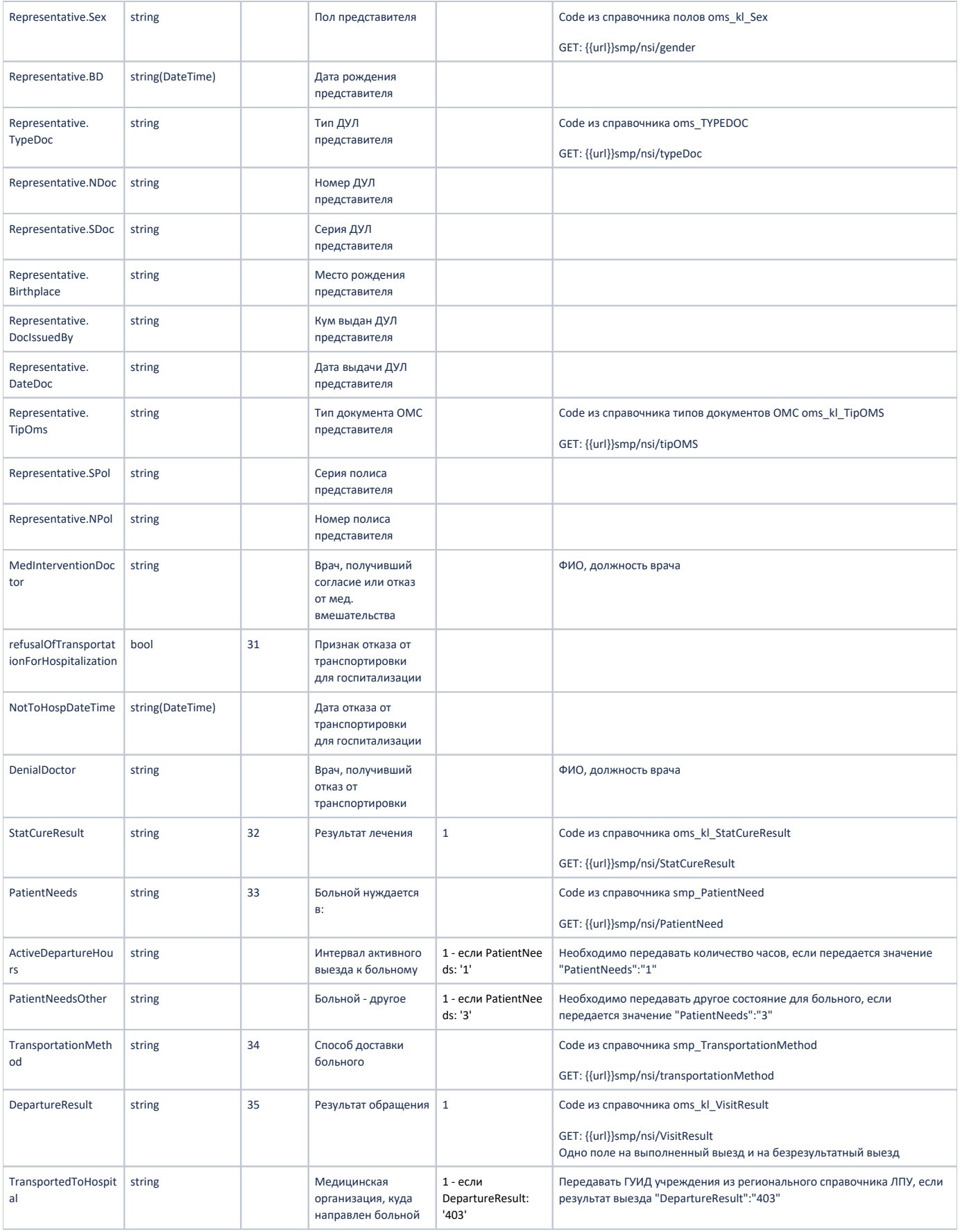

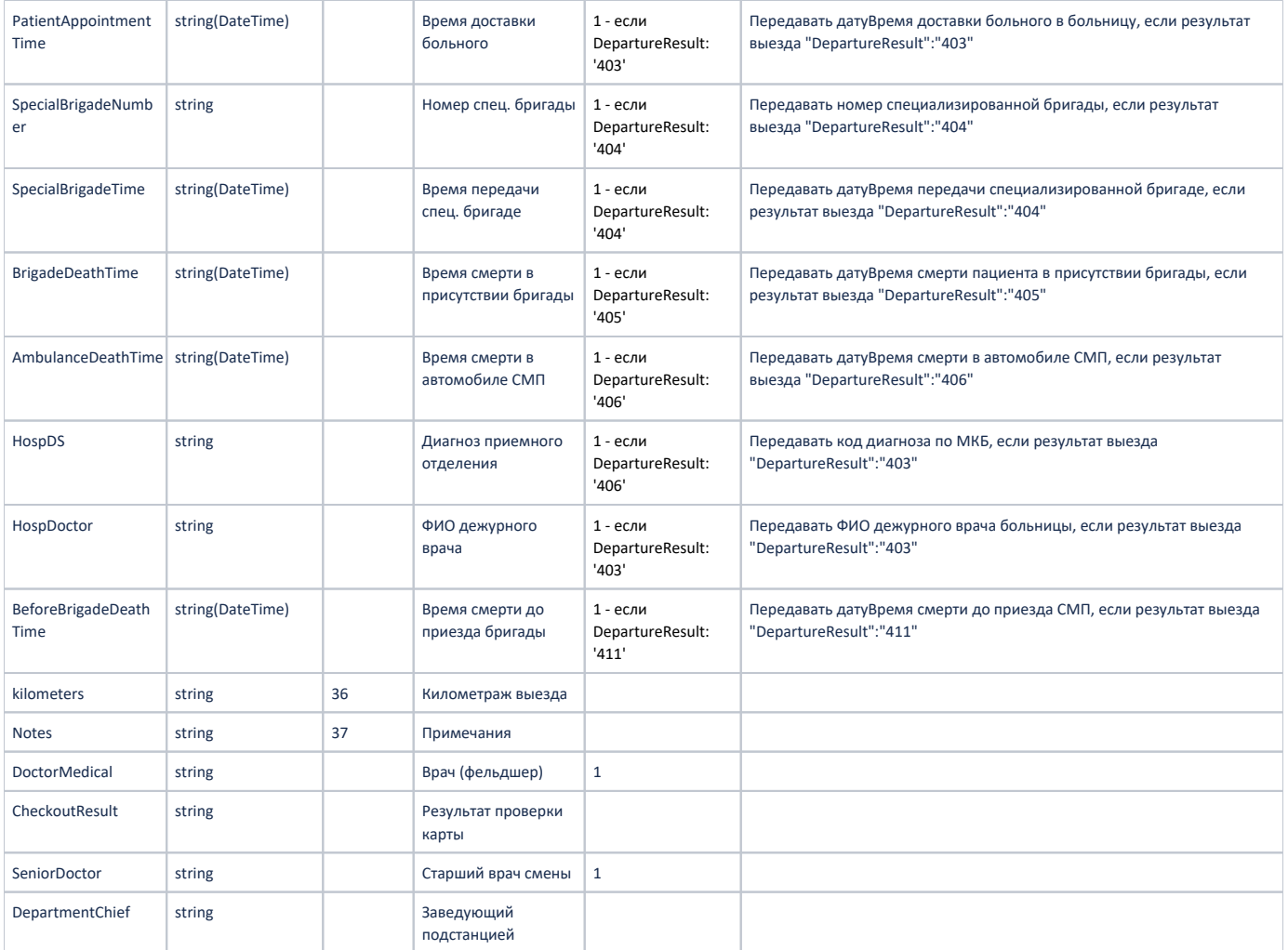

## Модель OnSiteTreatment:

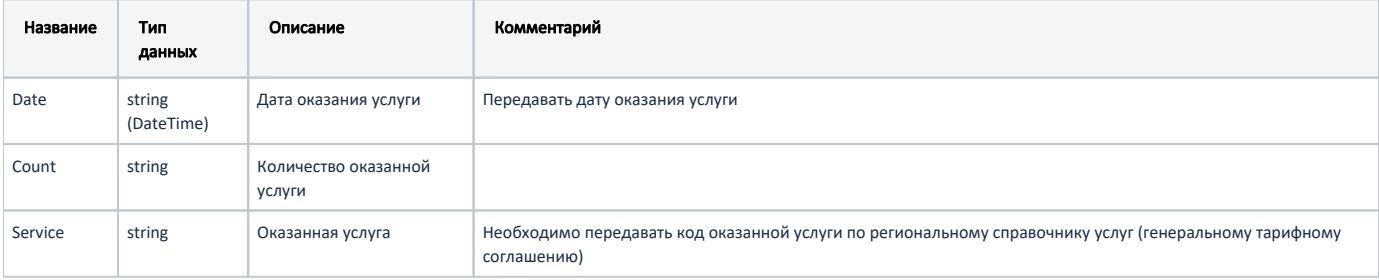

## Пример модели в формате JSON

{

```
 "EmdUid": "d6c50753-148c-4bc2-ae6f-a78e441225f2",
"CardStatus": "",
"Number": "71",
"Date": "2020-10-29T10:00:00+03:00",
"DateHealthBegin": "2020-10-29T10:00:00+03:00",
"DateHealthEnd": "2020-10-29T10:00:00+03:00",
"ReceiveParamedicNumber": "/",
"StationNumber": "",
"StationName": " ",
```

```
 "stationGuid": "42E978C9-2FC2-4529-8AD4-5FE081B8903B",
"brigade": {
   "Number": "1",
   "ProfileCode": "004"
},
"receiveTime": "2020-03-05T17:51:12+03:00",
"callTransferTime": "2020-03-05T17:51:12+03:00",
"departureTime": "2020-03-05T17:51:12+03:00",
"callAddressArrivalTime": "2020-03-05T17:51:12+03:00",
"transportationStartTime": "2020-03-05T17:51:12+03:00",
"lpuArrivalTime": "2020-03-05T17:51:12+03:00",
"callEndTime": "2020-03-05T17:51:12+03:00",
"returnTime": "2020-03-05T17:51:12+03:00",
"address": {
   "district": "",
    "type": "",
   "city": "",
   "street": " ",
    "appartment": "16",
    "building": "",
    "house": "43"
},
"patient": {
   "gip": "f48eb4ee-3e2e-4eae-9541-91225c185d10",
    "family": "",
    "name": "",
    "patronymic": "",
    "birthday": "2001-03-01T00:00:00+03:00",
    "gender": "2",
    "identityDoc": "1",
   "IdentityDocSer": "46 14",
    "IdentityDocNum": "810514",
    "IdentityDocDate": "2015-03-05T17:51:12+03:00",
    "residency": "1",
   "socStatus": "1"
},
"caller": " ",
"callerPhone": "+79008007766",
"callType": "1",
"receiveCallPlace": "1",
"delayReason": "1",
"delayReasonOther": "",
"brigadeComposition": "2",
"callPlaceType": "3",
"callPlaceTypeOther": "",
"causeOfAccident": "1",
"intoxication": "1",
"occasionCall": "2",
"mkbCode": "A00.1",
"complications": "",
"effectiveness": "",
"onSiteTreatmentString": " ",
"onSiteTreatments": [
   {
        "date": "2020-03-05T17:51:12+03:00",
       "count": 1.22,
        "service": "400"
    },
    {
        "date": "2020-03-05T17:51:12+03:00",
        "count": 2.0,
        "service": "401"
    }
],
"onWayTreatment": "",
"consentToMedicalIntervention": 0,
"refusalOfTransportationForHospitalization": 0,
"medInterventionDoctor": " ",
"transportationMethod": "3",
"patientNeeds": "3",
"patientNeedsOther": " ",
```

```
 "denialDoctor": " ",
   "kilometers": 0,
   "notes": "- ",
   "emerSign": "1",
   "StatCureResult": "402",
"doctorMedical": " ",
"SeniorDoctor": " ",
   "DepartureResult": "2",
   "SmpCardIdentifier": "A6B0DE75-2222-47A3-8214-5A9328729462",
   "Representative": {
       "Name": "",
       "Family": "",
       "OT": "",
       "Sex": "2",
       "BD": "1970-03-03T00:00:00+03:00",
       "TypeDoc": "1",
       "NDoc": "1111",
       "SDoc": "222222",
       "Birthplace": "",
       "DocIssuedBy": "",
       "DateDoc": "2015-03-03T00:00:00+03:00",
       "TipOms": "1",
       "SPol": "",
       "NPol": "12345567890111213"
   }
```
}

Спецификация взаимодействия с региональным архивом ЭМД (региональный РЭМД): [РЭМД Сервис регионального хранилища ЭМД. Спецификации для](https://confluence.softrust.ru/pages/viewpage.action?pageId=91881513)  [интеграций](https://confluence.softrust.ru/pages/viewpage.action?pageId=91881513)